### **AutoCAD Crack Free Latest**

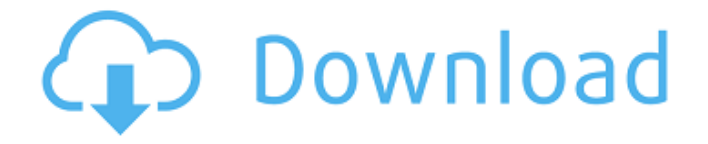

#### **AutoCAD With Product Key Free [April-2022]**

Software applications based on AutoCAD Product Key work by manipulating 2D and 3D geometric models of objects and spaces. Designers and engineers use CAD software to create 2D drawings and design products such as blueprints and architectural plans for construction, as well as 3D models used in computer-aided manufacturing (CAM) and in products such as rapid prototyping. CAD models can include tables, grids, reference points, annotations, and direct dimensions. CAD software applications have become the standard tool for designers and engineers who use paper to create design layouts. The drawings may be annotated with specific information, such as notes and comments. At times, CAD work is done digitally in a separate piece of software, such as the web-based Autodesk BIM 360 cloud platform. The use of CAD applications has evolved to include the use of computer-aided design software for electronic design automation. A 2D CAD drawing shows (left) the result of a movement of the annotation region (a blue rectangle) across the line style layer. (Image: Flickr) History AutoCAD Cracked 2022 Latest Version was initially developed by Scott Jehl, a statistician, and Jeffrey Katz, an electrical engineer at the University of Utah, and their concept of a unified environment for both 2D and 3D design was then developed in 1978 at the Massachusetts Institute of Technology (MIT) as the McGRAW-HILL Graphics Development System. While working at MIT they produced the first AutoCAD Cracked 2022 Latest Version prototype. The program was never released commercially because the program was too difficult to use. When people such as Frank Manderson, a former manager of the Boston Computer Science Center, were trying to

introduce computer graphics in the early 1980s, they heard about the computer graphics system at MIT. He was interested in it and the MIT staff members agreed to try to get the program released to industry. The software was sold to the VME Software Company, a small Massachusetts company, in 1982 for \$2.5 million, just before AutoCAD was released to the public. In the early 1980s the use of the graphics terminal increased, but the first desktop AutoCAD was not released until December 1982. AutoCAD was initially available on five different platforms. The first four were MacIntosh, IBM PC, VAX, and the GE Supercomputer. The fifth was the classic-style TRS-80 Model 3 that was a third-generation successor to the TRS-80 Model 2.

### **AutoCAD With Serial Key Free Download**

data exchange capabilities between AutoCAD and other programs such as Multibuild 3D, ReCap 3D, C-3D (now discontinued), Unigraphics software, Topografix (now discontinued), GIS and more. See also Comparison of CAD editors for CAE List of 3D graphics software List of CAD editors List of CAE programs List of CAE software References External links Category:AutoCADIf you thought we were alone, you're wrong. Dress up like your favorite pirate and meet some like-minded individuals during our open pirate costume party. Find a pirate costume and get ready to pirate the town. Come dressed as your favorite pirate and enjoy the party. There is no cover charge, so you can do whatever you want. What to Bring? You can't go to a party dressed as a pirate without a pirate hat, so wear your best pirate hat. Your pirate hat should have some holes in it to show the eyes, as well as a few fangs to show off your "business" and make your "business" easily seen. Remember, this is an after hours club, so if you can't find anything in the costume shop to cover up what you need covered up, you can come dressed in what you want, and cover it up with some of our clothes. Also, bring some props to make yourself look more interesting. Maybe you want to be a Pirate Radio DJ? Bring your earpieces, a microphone, a remote, and some pirate swords. And don't forget about your costume. Pirates don't like to party in a crappy costume. Where to go? If you want to meet more like-minded people dressed up as pirates, come to our open pirate costume party. Sometimes people come dressed up as pirates, and sometimes people don't, so you might run into the odd person in costume and sometimes you might even run into someone dressed in full pirate regalia. We have a DJ to keep you in the party mood. We are open from 7:00pm to 10:00pm. We are located at 3900 SW Campground Road in Palo Alto. The parking lot will be in front of the gas station on your left as you pull up, and there is a public lot about a quarter of a mile down on the left. Our door is around the back, behind the old power plant building. We af5dca3d97

# **AutoCAD [32|64bit]**

Use the generated key with the product key. Q: Cannot access to my script via HTTP after update to SSLv3 I have a problem with https connection to my script. My script works good, but after update to SSLv3 it can't reach my script through https. For https connection I used to use  $$certificance = "C:\site.crt";$   $$private key = "C:\size.perm";$   $$startls$ = 1; \$server\_name = "domain.com"; \$stream = fsockopen("ssl://\$server\_name", 443, \$errno, \$errstr, 30); if (!\$stream) { echo "\$errstr (\$errno) "; } else { fputs(\$stream, "GET /sample HTTP/1.0\r "); fputs(\$stream, "Host: \$server\_name\r "); fputs(\$stream, "Connection: Close\r "); fputs(\$stream, "User-Agent: Firefox/4.0.1\r "); fputs(\$stream, "Accept:  $*/*$ \r "); fputs(\$stream, "Referer: "); if (\$starttls == 1) { fputs(\$stream, "STARTTLS\r ");

#### **What's New In?**

Added new commands and inking options to help you customize your pens and papers. You can also share your custom inking options with other users. When importing data from an external drawing, you can now choose whether to import objects directly into a model or add them to the drawing canvas. The former option creates a separate "copy" of the objects you are importing, but you can freely change the new objects. If you choose the latter option, all of the imported objects are added to the drawing canvas automatically. New Drawing Window Size feature: Drawing window sizes can now be adjusted in all scales (Figure 1). The default drawing window size has been increased to the new industry standard 400 pixels in width and 360 pixels in height. You can also choose to adjust window size on a per-scale basis. You can now customize how objects are scaled in a drawing. You can now specify to scale objects to: Approximate real size Drawing window size Fit page size Fit sheet size Figure 1 – Select the default scale and drawing window size or use the new scale and size options to adjust to your needs (right). New command and new preferences for creating new drawing sessions: New command from the New submenu in the Application menu: Create Drawing Session: A new drawing session creates a separate drawing workspace that you can use to create, edit, or view drawings. You can start, stop, or pause the drawing session with a single click. You can also manage your drawing sessions from the new Drawing Session Manager (right). You can now use the new New command to create a new drawing session. From the Application menu, choose New, and then select the New Drawing Session option. You can name the new session and select the default scale. New Drawing Session Manager (Figure 2): If you create multiple

drawing sessions, the new Drawing Session Manager lets you view your sessions and easily manage the drawings you have in each. The Drawing Session Manager includes a new context menu, which allows you to stop, pause, delete, or rename the sessions. You can also add, edit, and delete drawing session templates. This feature gives you the ability to create new drawing sessions with a new or existing template, saving you the effort of manually creating drawing sessions. For more information on using templates, see the Autodesk

# **System Requirements:**

Windows 7/Vista/XP/2000 Microsoft Internet Explorer 7 or higher Memory: 2 GB of RAM (4 GB Recommended) OS: Windows 98, Windows 2000, Windows XP, Windows NT 4.0 Sound: DirectX 7 Keyboard: Standard Windows keyboard Video: OpenGL 2.0 with Shader Model 2.0 capable graphics card Web Browser: Internet Explorer 7 or higher 5. Cooler Master MasterBox III Target Price: \$43.99 USD

[https://www.proindustria.net/wp-content/uploads/2022/08/AutoCAD\\_Activation\\_Code.pdf](https://www.proindustria.net/wp-content/uploads/2022/08/AutoCAD_Activation_Code.pdf) <https://marijuanabeginner.com/autocad-24-0-crack-activation-key-free-download-for-pc/> <https://www.2el3byazici.com/autocad-crack-for-pc-8/> <https://news.mtkenya.co.ke/advert/autocad-19-1-with-registration-code-free-download/> <https://stark-meadow-14771.herokuapp.com/AutoCAD.pdf> <https://helpmefinancials.com/autocad-2021-24-0-crack-license-key-full-free-latest/> <http://sawkillarmoryllc.com/autocad-21-0-crack-download-updated-2022/> https://deedsbykids.org/wp-content/uploads/AutoCAD Crack Full Version.pdf <https://intense-harbor-41642.herokuapp.com/AutoCAD.pdf> <https://evening-reef-22253.herokuapp.com/amhaandr.pdf> <http://www.pickrecruit.com/wp-content/uploads/2022/08/AutoCAD-17.pdf> <https://bodhirajabs.com/autocad-product-key-full-2022/> <http://zabarang.com/wp-content/uploads/2022/08/illikai.pdf> <https://www.erotikashop.sk/autocad-24-0-crack-activator-mac-win/> <https://sugaringspb.ru/autocad-2021-24-0-crack-free-download-2022/>